# **VBECS 2.3.2 Known Defects and Anomalies**

### *Introduction*

The Known Defects and Anomalies (KDAs) table consists of system actions that do not meet performance expectations established in VBECS design documents. Some defects and anomalies require user workarounds such as being directed to view information in one report that was expected in another report. Users may refer to the table when troubleshooting issues experienced at their local facility. Having an issue known and documented on the table does not prevent users from entering a service request with the Service Desk for assistance. Entering a service request for defects and anomalies important to you helps to prioritize what gets fixed in future patch releases.

The list of KDAs is maintained for the VBECS product and updated as needed with each VBECS release as new KDAs are identified or existing KDAs are fixed.

### *Changes for VBECS 2.3.2*

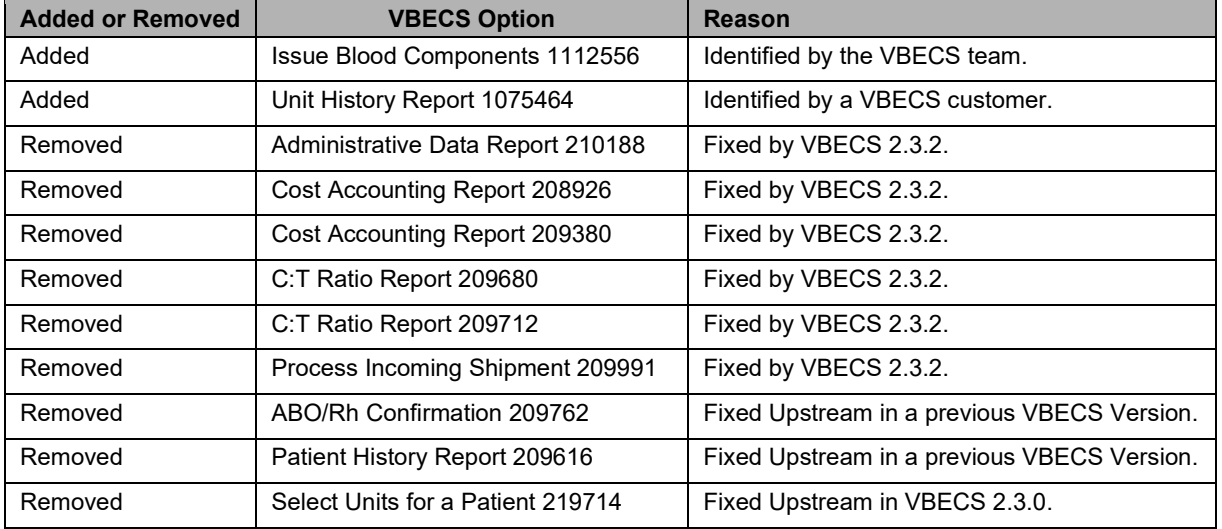

This table highlights the changes to the KDA list for the VBECS 2.3.2 release.

# *Changes for VBECS 2.3.2 Rev B*

This table highlights the changes to the KDA list for the VBECS 2.3.2 Rev B release.

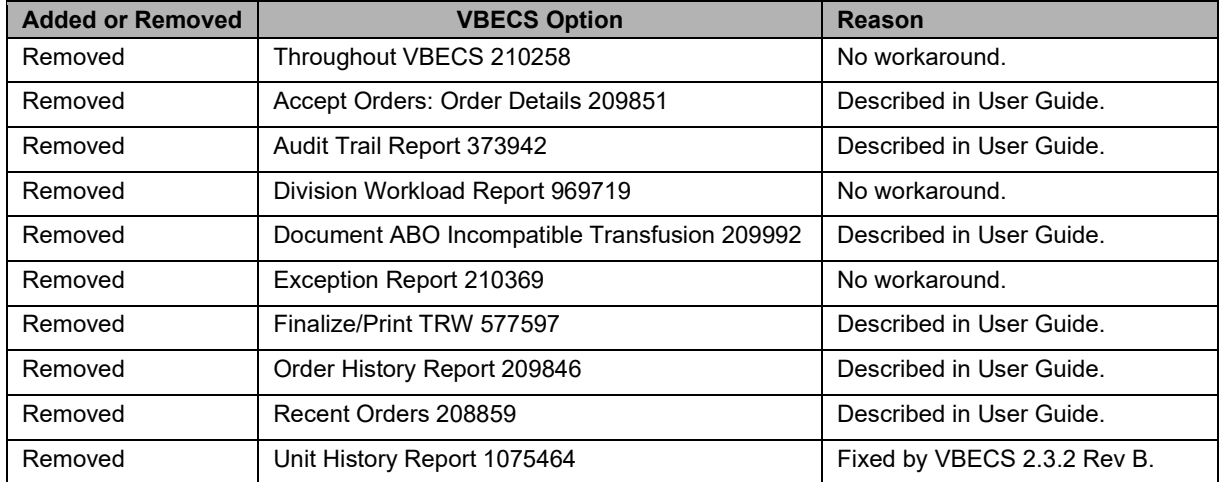

# *Changes for VBECS 2.3.2 Rev F*

This table highlights the changes to the KDA list for the VBECS 2.3.2 Rev F release.

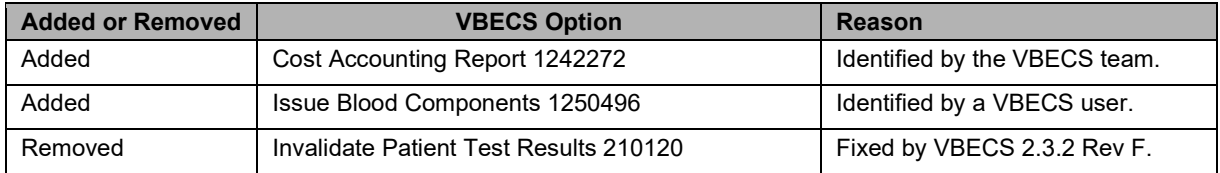

### *Risk Assessment and Impact to Patient Care Assessment*

All reported defects and anomalies are assessed by the VBECS team for potential harm and the impact to patient care. See Figure 1: Risk Assessment Table for the relationship between the Likelihood of Occurrence, the Level of Concern and the resulting Risk.

All defects and anomalies in this KDA must have an associated Risk rating of "Acceptable" and a Level of Concern of "Minor" indicating that there is no expectation of injury to the patient, operator, or bystander as a result of software failure, including the possible application of a mitigating workaround. The Likelihood of Occurrence categories are Frequent, Probable, Occasional, Remote, or Improbable, as indicated by the business process.

**Important Note:** All system errors/shutdowns occur where the user is normally prohibited from proceeding to process the unit or patient in VBECS; training users to STOP and evaluate the correctness of continuing their action manually is strongly recommended.

#### **Figure 1: Risk Assessment Table:**

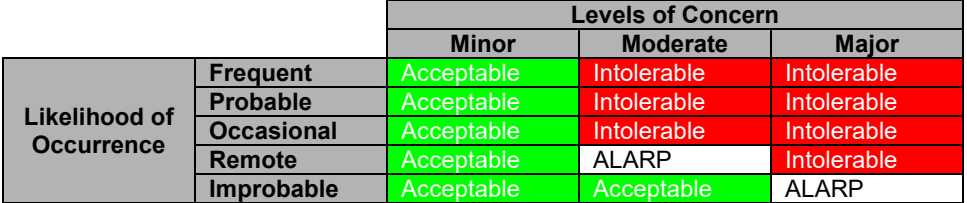

### *Related Manuals and Materials*

- VistA Blood Establishment Computer Software (VBECS) 2.3.2 Technical Manual-Security Guide
- VistA Blood Establishment Computer Software (VBECS) 2.3.2 Administrator User Guide
- VistA Blood Establishment Computer Software (VBECS) 2.3.2 User Guide
- VBECS Frequently Asked Questions (FAQS) on the VBECS SharePoint site

### *How the Known Defects and Anomalies is Organized*

- The table is organized by the option where the issue occurs in VBECS. "Throughout VBECS" is the only section where the item may occur in various places within the application and not only in one option.
- Description of the Issue, Recommended Workaround, if any, and Likelihood of Occurrence columns provide pertinent information about the defect or anomaly.

### *Terms*

See the VBECS User Guide Glossary for definitions of other terms and acronyms used in this table.

# *Known Defects and Anomalies*

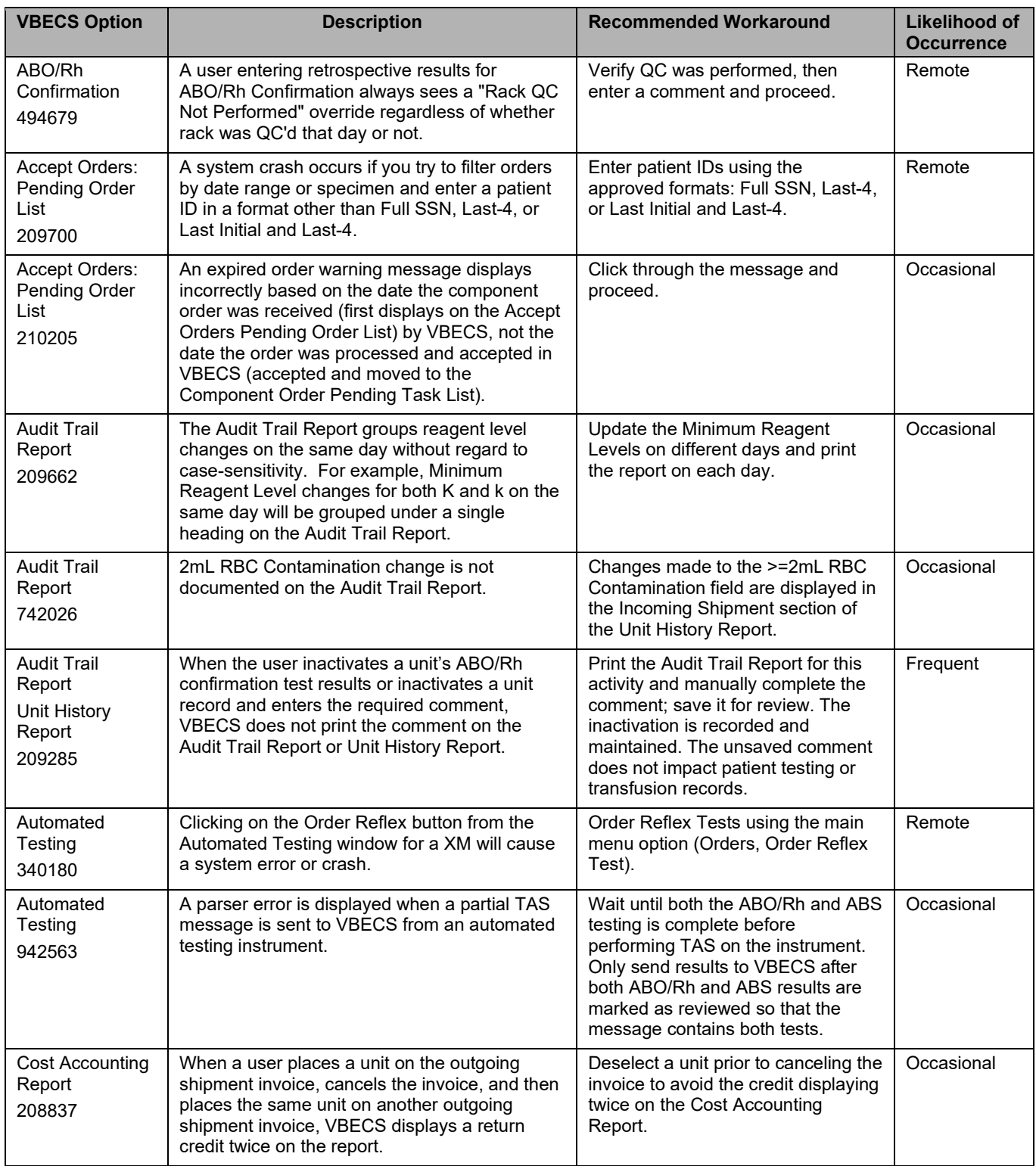

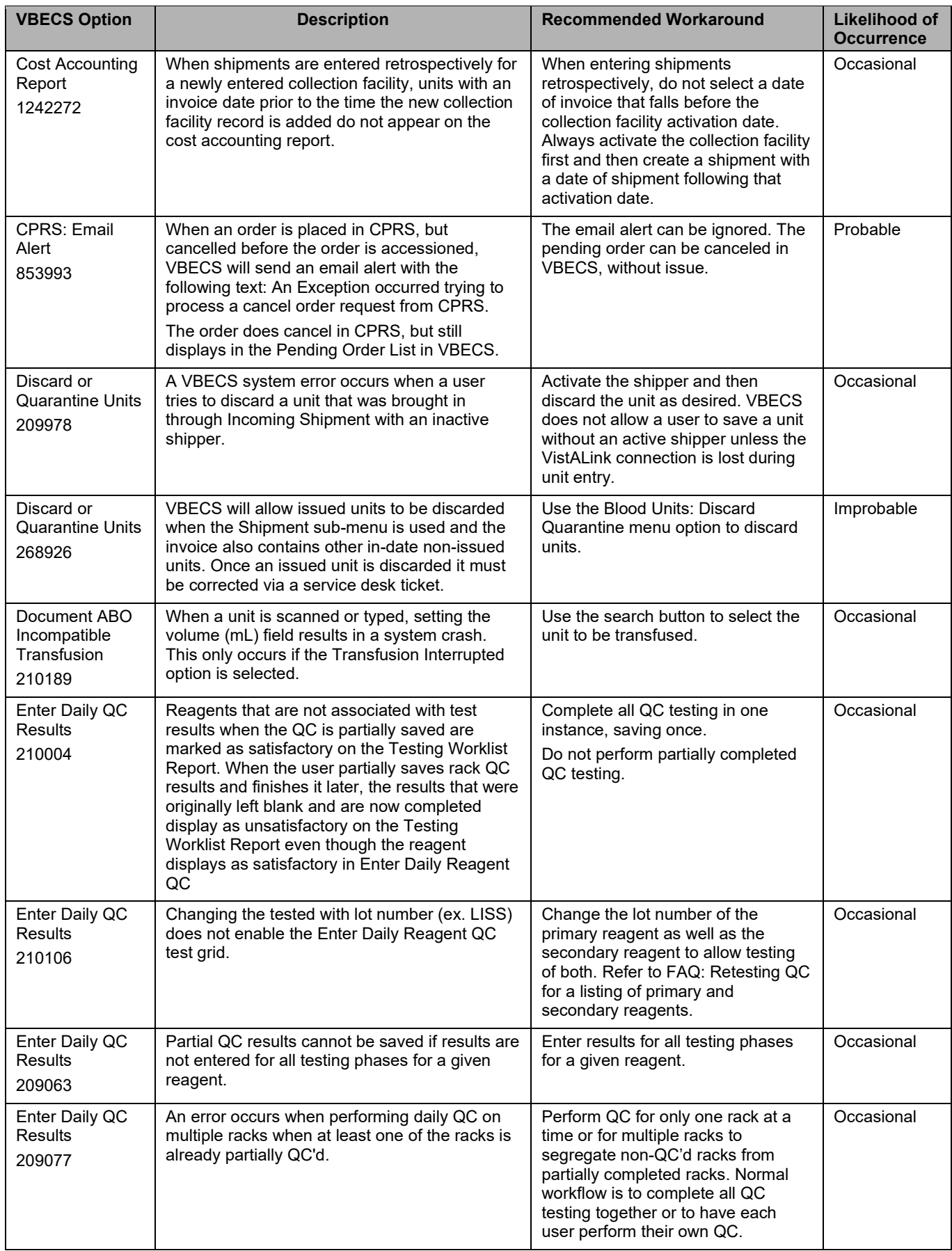

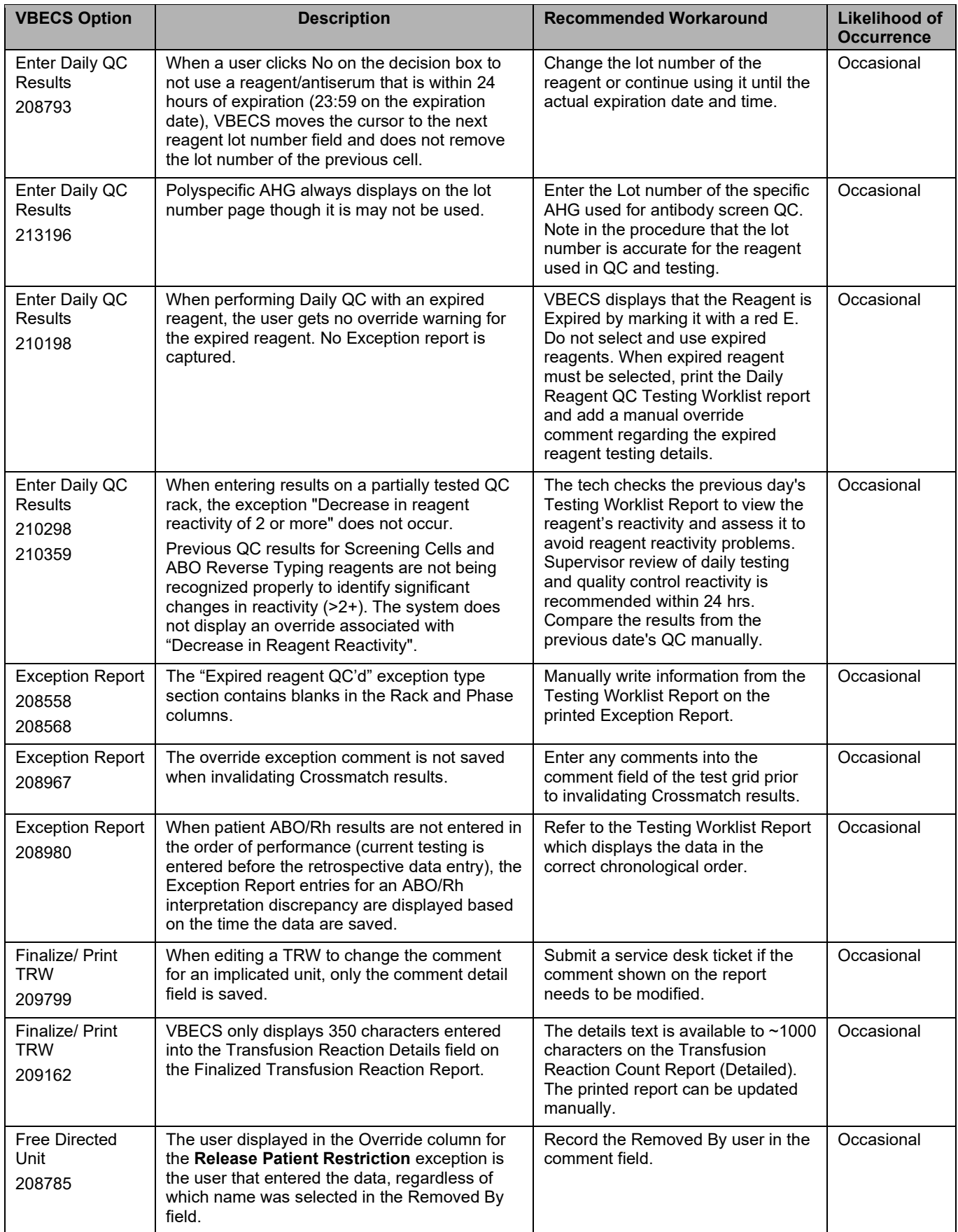

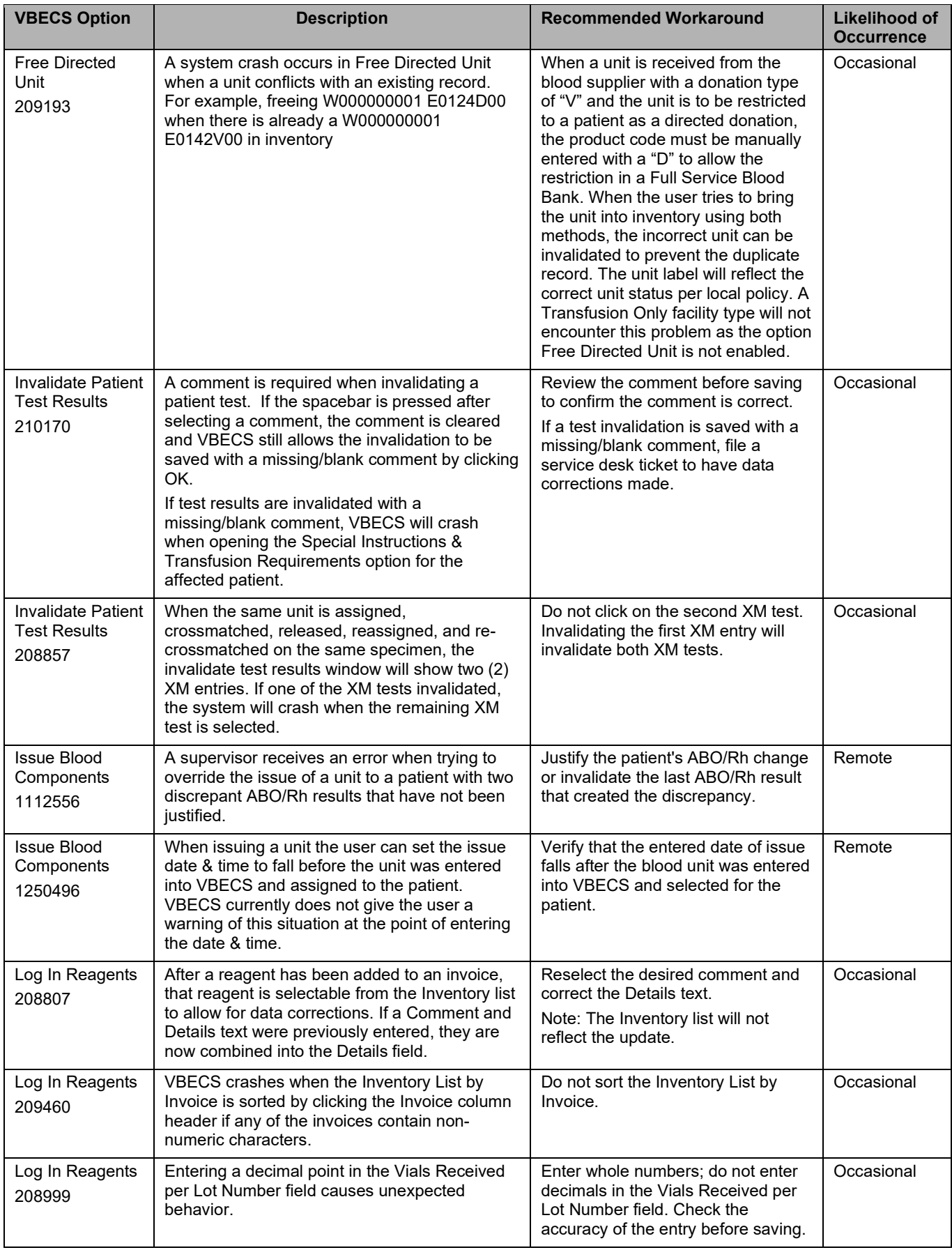

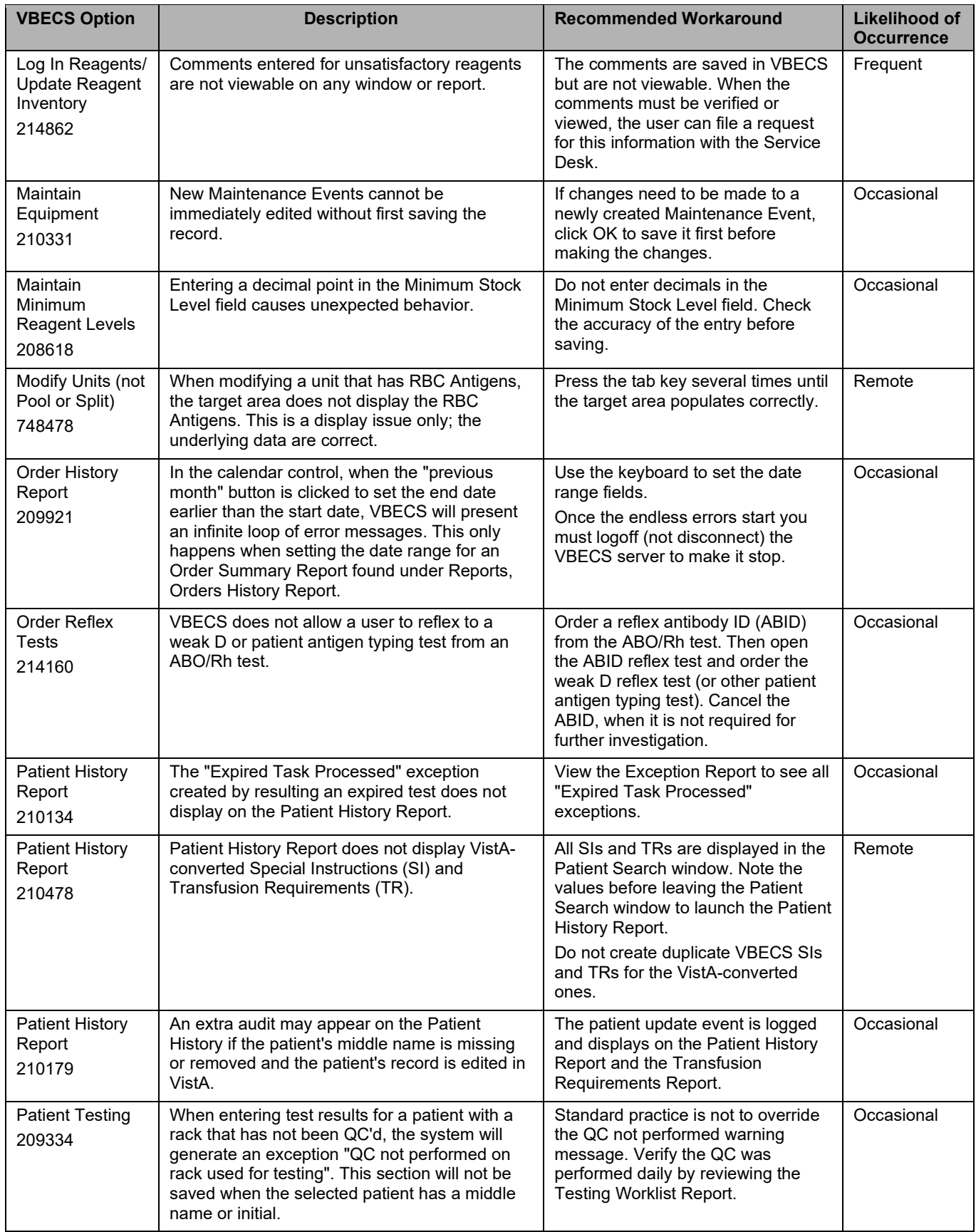

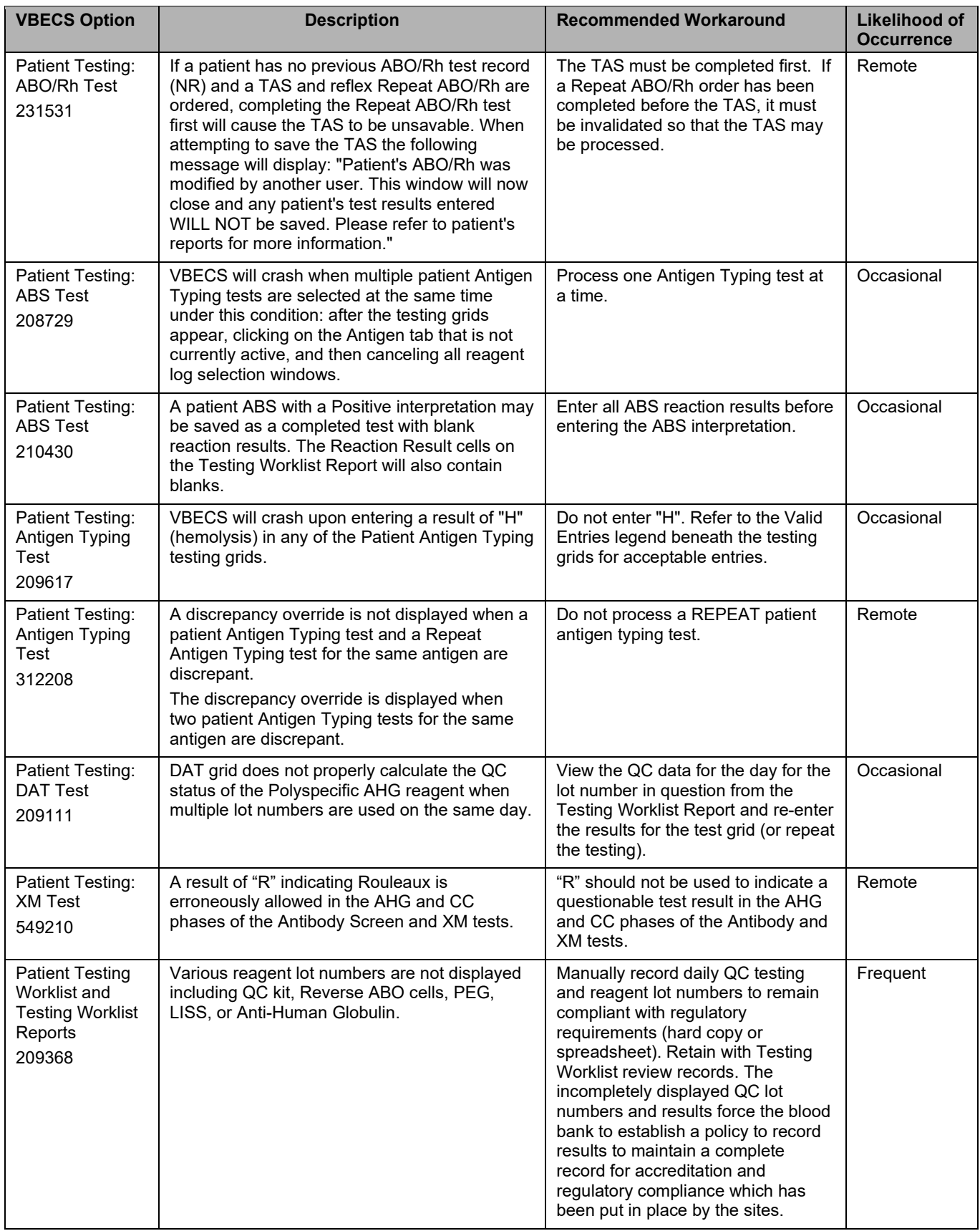

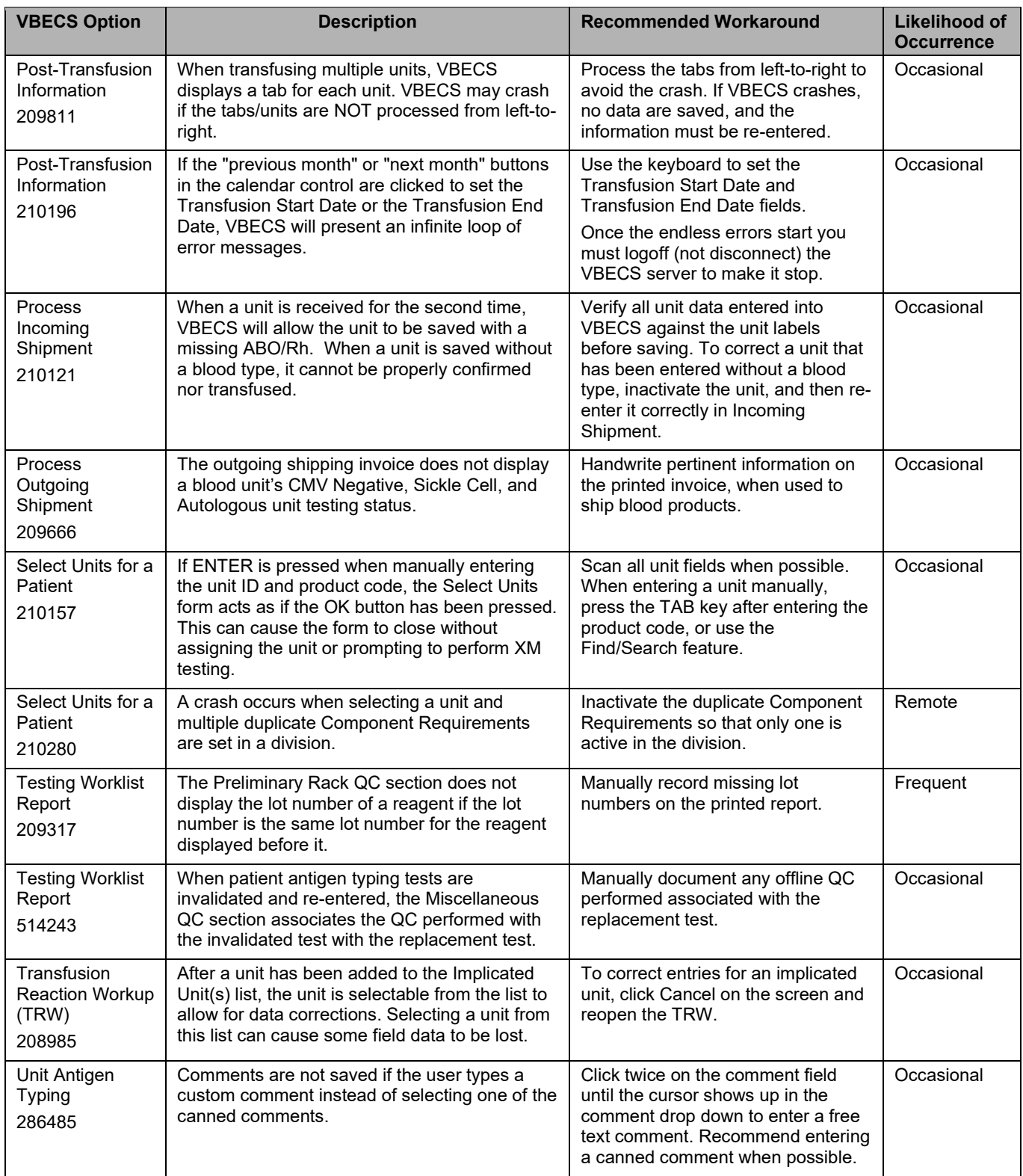

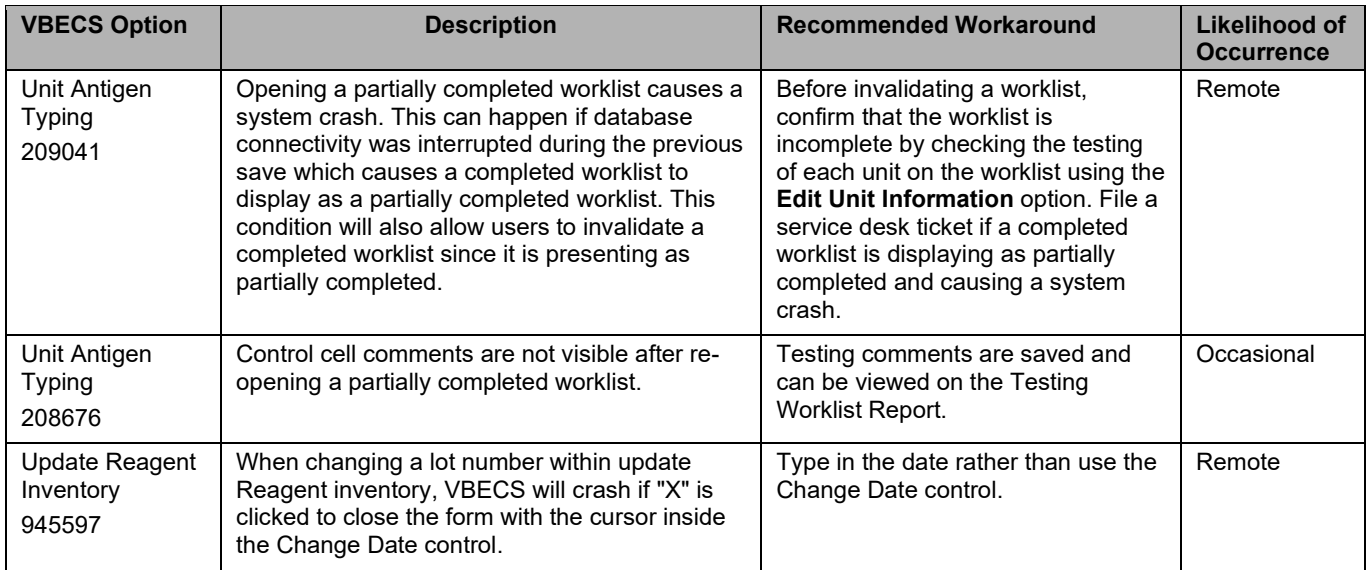

# **Revision History**

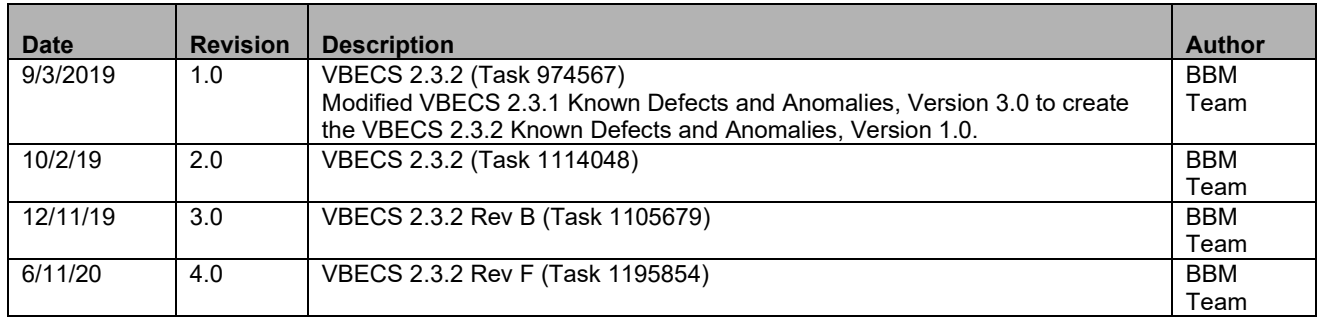

This is the last page of *VBECS 2.3.2 Known Defects and Anomalies*.